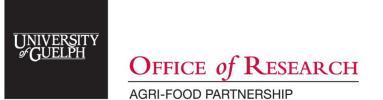

# **Data Management Plans**

Ontario Agri-Food Innovation Alliance

March 2024

# CONTENTS

| Overview                                                        | 3 |
|-----------------------------------------------------------------|---|
| Completing your DMP                                             | 3 |
| Process                                                         | 3 |
| How to create your DMP                                          | 3 |
| Step 1: Create an account with the DMP Assistant online tool    | 3 |
| Step 2: Create a plan using a University of Guelph DMP template | 4 |
| Step 3: Complete your DMP                                       | 5 |
| Step 4: Download your DMP as a PDF                              | 6 |
| How to Submit your DMP                                          | 6 |
| Ontario Agri-Food Innovation Alliance projects                  | 6 |

#### **OVERVIEW**

As Canada's food university, the University of Guelph (U of G) is committed to fostering sound data management practices to facilitate new agri-food and rural research. The University is committed to research excellence, which includes managing data to the highest standards throughout the research data lifecycle.

Data Management Plans (DMPs) summarize how data generated over the course of a research project will be stored, shared and maintained. DMPs help improve the effectiveness, efficiency, and organization of a research project as well as help ensure data is ready for preservation at the end of a project.

To learn more about the U of G's commitment to fostering sound research data practices, and to read the University's institutional data strategy, <u>visit the University of Guelph Office of Research webpage.</u>

#### **COMPLETING YOUR DMP**

#### Process

- 1. Use the Digital Research Alliance of Canada (DRAC) DMP Assistant online tool to create your DMP.
- 2. Send your DMP to the U of G Library (<u>lib.research@uoguelph.ca</u>) for feedback. Once finalized, the Library will email a copy to the funding sponsor.

#### HOW TO CREATE YOUR DMP

#### Step 1: Create an account with the DMP Assistant online tool

- 1. Select "University of Guelph" under "Organization" menu.
- 2. Create a new password.
- 3. Accept the terms and conditions.
- 4. You will receive a confirmation email.
- 5. Your <u>ORCID iD</u> number can be added in the "Edit Profile" section.

| Sign in     | Create account            |                              |
|-------------|---------------------------|------------------------------|
| * First Nai | me                        |                              |
| * Last Nar  | ne                        |                              |
| * Email     |                           |                              |
| * Organiz   | ation                     |                              |
| Universi    | ity of Guelph             |                              |
| * Passwor   | ď                         |                              |
| Show p      | password                  | _                            |
| * 🗌 l acce  | pt the <u>terms and c</u> | onditions                    |
| Security of | check                     |                              |
| I'm         | n not a robot             | reCAPTCHA<br>Privacy - Terms |
| Create a    | account                   | Privacy - Terms              |

### Step 2: Create a plan using a University of Guelph DMP template

1. Once signed in, select the "Create plans" tab.

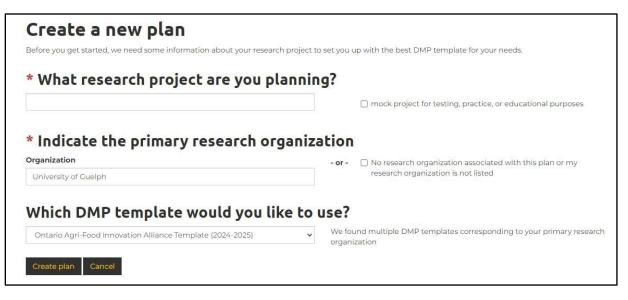

To access the University of Guelph DMP templates:

- 1. Select "University of Guelph" as the primary research organization.
- 2. Select the "Ontario Agri-Food Innovation Alliance Template (2024-2025)" in the second drop-down menu.

3. Click "Create Plan."

# Step 3: Complete your DMP

- 1. Fill in project details and click "Save."
- 2. Review information in the "Plan overview" tab.
- 3. Click "Write plan" to begin your DMP.
- 4. Provide responses to all questions in the template.

Important notes for completing "Project Details" in Step 3:

- Enter "Project title" as it is written in your application.
- In "Funder" field, list "Ontario Agri-Food Innovation Alliance"
- In the "Grant number" field, enter your "Submission Number" (e.g. UG-T1-2024-100000). DO NOT enter your Account Number/FRS Number.
- The "Identifier" field is not applicable and does not need to be filled out. It will auto-populate and can be ignored.

| Project Details Contributors                                                                                                    | Plan overview    | Write Plan | Research Outputs | Share                                            | Download |
|----------------------------------------------------------------------------------------------------|------------------|------------|------------------|--------------------------------------------------|----------|
| * Project title                                                                                                    |                  |            |                  |                                                  |          |
| Enter project title as it is writte                                                                                                    |                  |            |                  | Select Guidance                                  |          |
| <ul> <li>mock project for testing, prac</li> </ul>                                                                                                    | poses            |            |                  | There is no additional guidance for this templat |          |
| Project abstract                                                                                                    |                  |            |                  |                                                  |          |
|                                                                                                    | ₩×               |            |                  |                                                  |          |
|                                                                                                    |                  | 2.2        |                  |                                                  |          |
|                                                                                                    |                  |            |                  |                                                  |          |
|                                                                                                    |                  |            |                  |                                                  |          |
|                                                                                                    |                  |            |                  |                                                  |          |
|                                                                                                    |                  |            |                  |                                                  |          |
|                                                                                                    |                  |            |                  |                                                  |          |
|                                                                                                    |                  | 11         |                  |                                                  |          |
| Research domain     Please select one -                                                                                                    |                  | ~          |                  |                                                  |          |
|                                                                                                    |                  | •          |                  |                                                  |          |
| Project Start                                                                                                    | Project End      |            |                  |                                                  |          |
| mm/dd/yyyy 🗖                                                                                                    | mm/dd/yyyy       |            |                  |                                                  |          |
| Identifier                                                                                                    |                  |            |                  |                                                  |          |
| Auto-populated                                                                                                    |                  |            |                  |                                                  |          |
|                                                                                                    |                  |            |                  |                                                  |          |
| Research outputs may have of the second second s | ethical concerns |            |                  |                                                  |          |
|                                                                                                    |                  |            |                  |                                                  |          |
| Funder                                                                                                    |                  |            |                  |                                                  |          |
| Funder Ontario Agri-Food Innovation                                                                                                    | Alliance         |            |                  |                                                  |          |
|                                                                                                    | Alliance         |            |                  |                                                  |          |
| Ontario Agri-Food Innovation                                                                                                    | Alliance         | ~          |                  |                                                  |          |
| Ontario Agri-Food Innovation                                                                                                    | Alliance         | ~          |                  |                                                  |          |

## Step 4: Download your DMP as a PDF

- 1. Select the "Download" tab.
- 2. Select all boxes under "Optional Plan Components." Note: It is important that you download the "project details coversheet."
- 3. Request to download your DMP as a PDF.

| Project Details                                                                           | Contributors     | Plan overview | Write Plan | Researcl | h Outputs | Share  | Download |       |  |
|-------------------------------------------------------------------------------------------|------------------|---------------|------------|----------|-----------|--------|----------|-------|--|
|                                                                                           |                  |               |            |          |           |        |          |       |  |
| Format                                                                                    |                  |               |            |          |           |        |          |       |  |
| pdf                                                                                       | ~                |               |            |          |           |        |          |       |  |
| Download                                                                                  | setting          | JS            |            |          |           |        |          |       |  |
| Optional Plan Com                                                                         | ponents          |               |            |          |           |        |          |       |  |
| <ul> <li>project details co</li> <li>question text and</li> <li>unanswered que</li> </ul> | d section headir | ngs           |            |          |           |        |          |       |  |
| PDF form                                                                                  | atting           |               |            |          |           |        |          |       |  |
| Font                                                                                      |                  |               |            |          | Margin    | (mm)   |          |       |  |
| Face                                                                                      |                  |               | Size (pt)  |          | Тор       | Bottom | Left     | Right |  |
| Roboto, Arial, San                                                                        | s-Serif          | ~             | 10         | ~        | 25 🗸      | 20 🗸   | 12 🗸     | 12 🗸  |  |
| Download Plan                                                                             |                  |               |            |          |           |        |          |       |  |
|                                                                                           |                  |               |            |          |           |        |          |       |  |

#### HOW TO SUBMIT YOUR DMP

#### **Ontario Agri-Food Innovation Alliance projects**

DMPs are a condition of award for Alliance-funded projects. DMPs must be reviewed and endorsed by the Library; the U of G Library will submit the endorsed DMP to the Office if Research, Agri-Food Partnership on your behalf.

As DMPs are a condition of award, we recommend you complete your draft DMP as soon as possible. Send the PDF of your draft DMP (including the project details coversheet) to the U of G Library (lib.research@uoguelph.ca) for feedback. A research and scholarship librarian will provide feedback within a week of receiving your plan. We recommend submitting your DMP promptly to allow yourself time to address any recommendations arising from the library's review.

You can make any changes to your DMP using the DRAC DMP Assistant and export an updated PDF for final submission to the library. Once the Library endorses your DMP, they will e-mail your DMP to the Alliance (<u>rescoord@uoguelph.ca</u>) and will copy you.